# *Simulation de la gravité*

avec

## **Gravity simulator**

#### **Avertissements**

- Ce programme, un peu caractériel, se saborde facilement si l'on oublie certains paramètres. Pour éviter cela, il est conseillé de partir d'exemples qui fonctionnent et les transformer pas à pas.
- L'écran graphique a la particularité d'avoir les x positifs à gauche et les y positifs en bas.

#### Lancer *Gravity simulator.*

#### **Mise en forme de base**

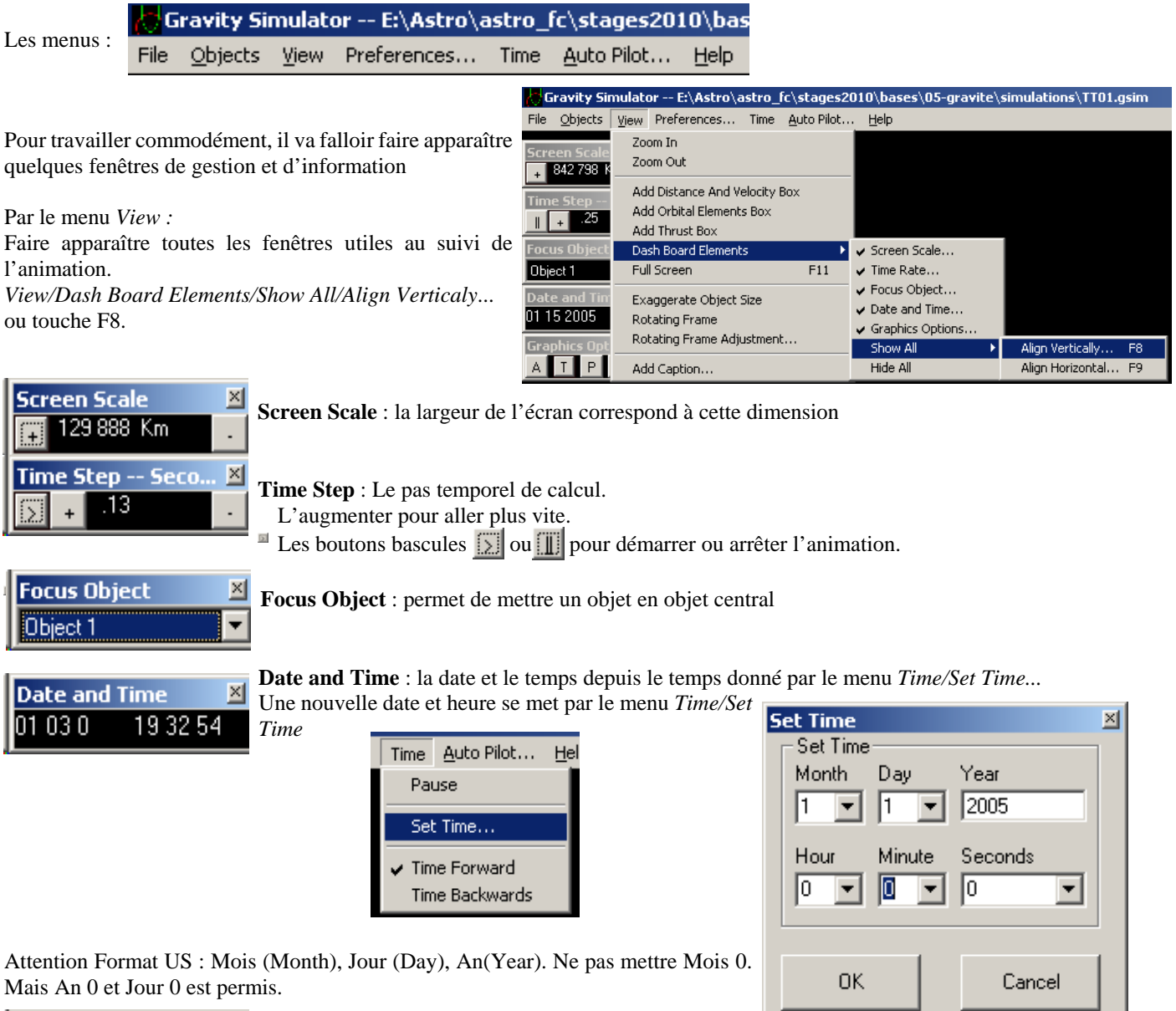

**Graphics Options** ⊠  $P$ L. 図  $\mathsf{L}$ **Graphics options** :

 $\begin{bmatrix} A \\ Q \end{bmatrix}$  ou  $\begin{bmatrix} F \\ F \end{bmatrix}$  Mode des positions des corps : flottant ou absolu

Pour laisser une trace des trajectoires ou non

 Dessine à l 'écran ou non. Pour accélérer les calculs et le défilement du temps, on peut arrêter de rafraichir l'écran. Le tracé reprendra à la date du calcul. Sans affichage, les calculs sont plus rapides.

Pour afficher ou non les noms des objets.

En cliquant sur la croix  $\mathcal{L}$ , le curseur souris prend la forme d'une croix. Cliquer sur un point de l'écran devient la référence au centre de l'écran. Cliquez sur  $\mathbb{R}$  arrête le changement de référence.

### **Edition des objets**

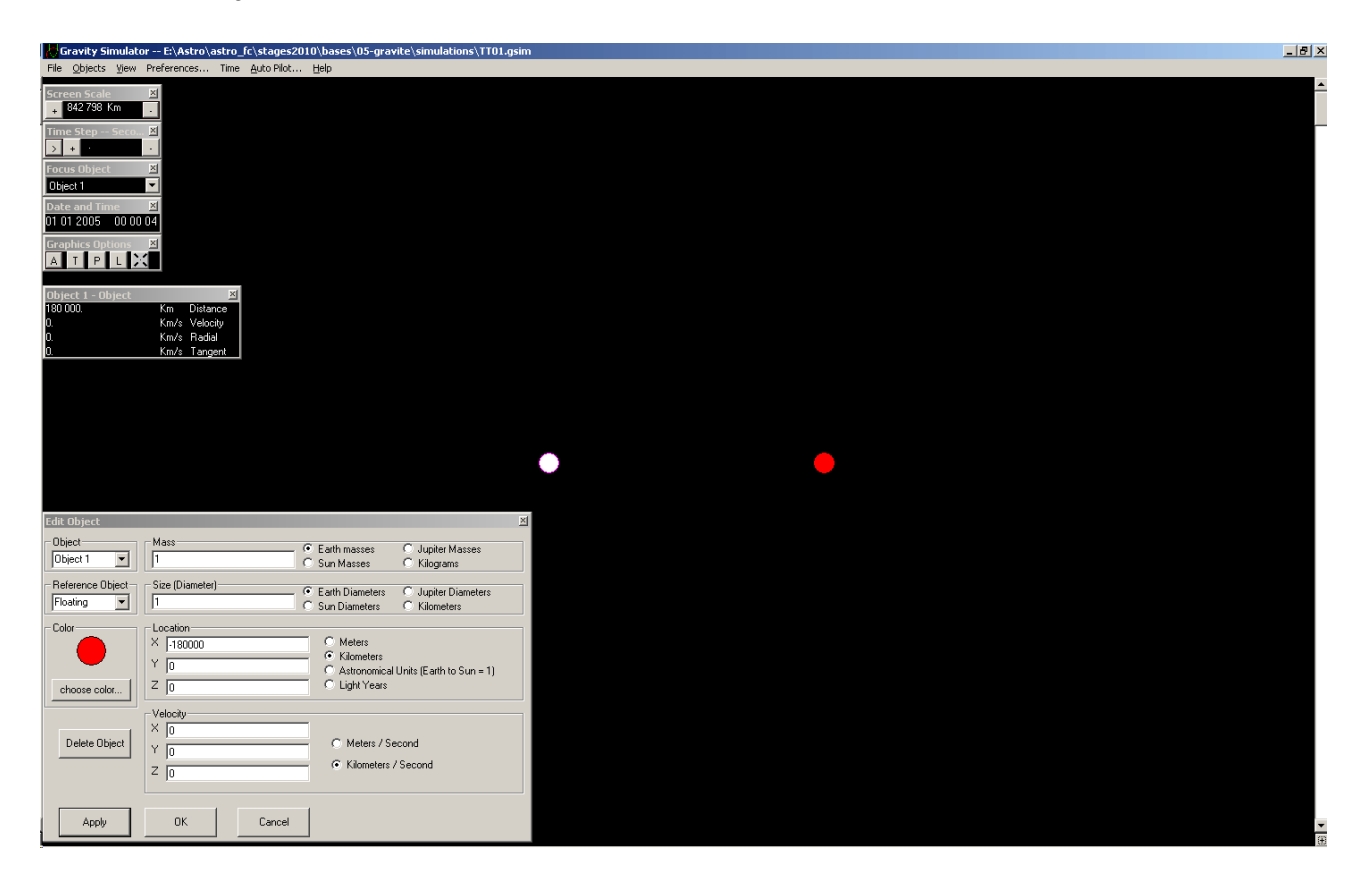

#### **Fichiers simulations**

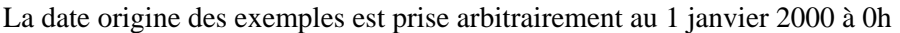

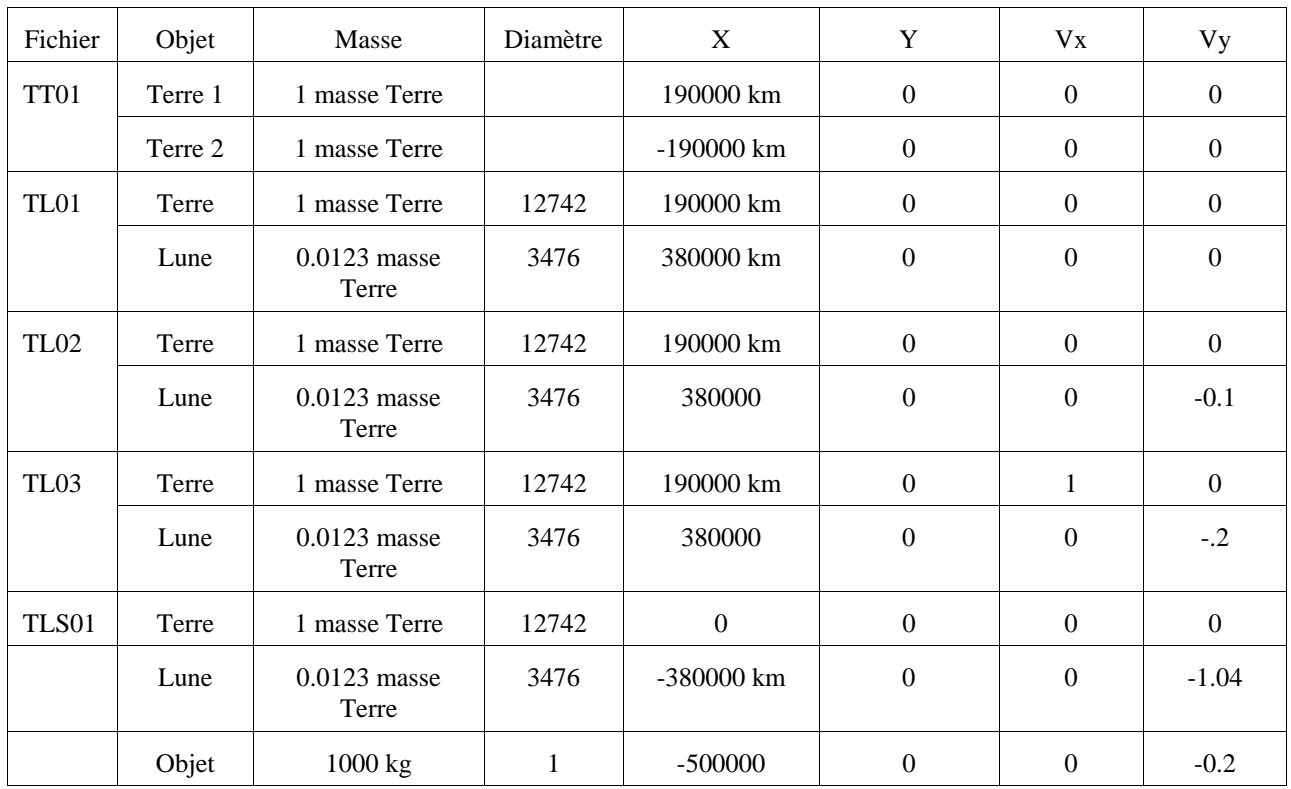

TT01.gsm : deux terres au repos à l'instant T0 à la distance Terre-Lune.

Observer : l'accélération progressive des deux corps. Noter le temps de la chute avant le choc (3j 8h44min)

Reprendre le fichier TT01.gsm. Changer la masse de la Terre 2 par une masse très petite (quelques kg). Observer la chute et le temps (4j 18h22 min ou 4j 18h10min).

TL01.gsm : une terre et une Lune au repos à l'instant T0 à la distance Terre-Lune. Observer : l'accélération progressive des deux corps. Noter le temps de la chute avant le choc (4j 16h59min) Reprendre le fichier TL01.gsm. Mettre une vitesse de la Lune à +0.1. Observer

Reprendre le fichier TL01.gsm. Mettre une vitesse de la Lune à +0.2. Observer A quelle vitesse la Lune rate la Terre ?

Reprendre le fichier TL01.gsm. Quelle vitesse pour une orbite à peu près circulaire ?

TLS01.gsm : une Terre, une Lune en orbite presque circulaire, un satellite Observer les mouvements Reprendre le fichier TLS01, et faire varier doucement - la vitesse initiale du satellite

- la vitesse initiale de la Lune